# HTN – Mein erstes Jahr

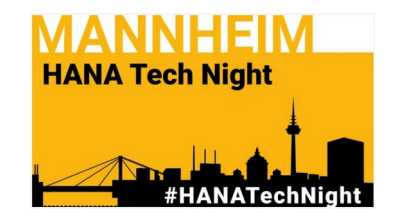

# HTN – Mein erstes Jahr

- Wie diese Community meine Arbeit beeinflusst.
- Auswirkungen wer hat es gemerkt?
- Success Stories, keine one-man Show.
- Weshalb die HTN für mich ein Glücksfall ist.

# Merci, dass es dich gibt!

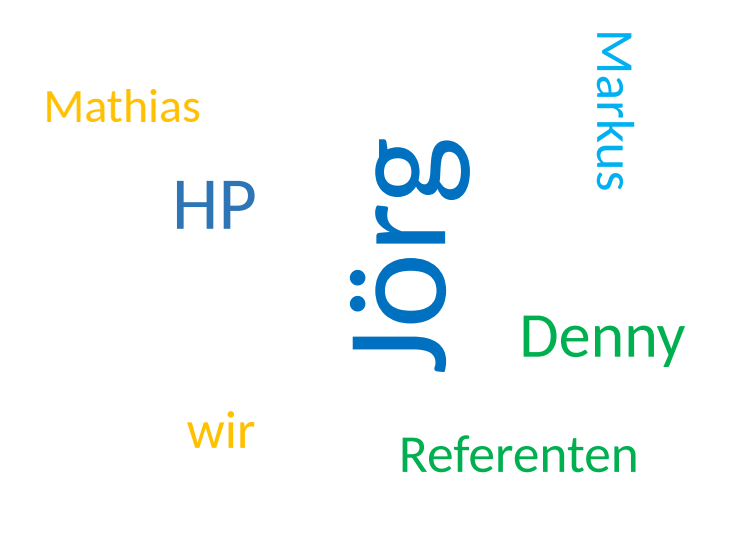

Pizza

# Wie alles begann..

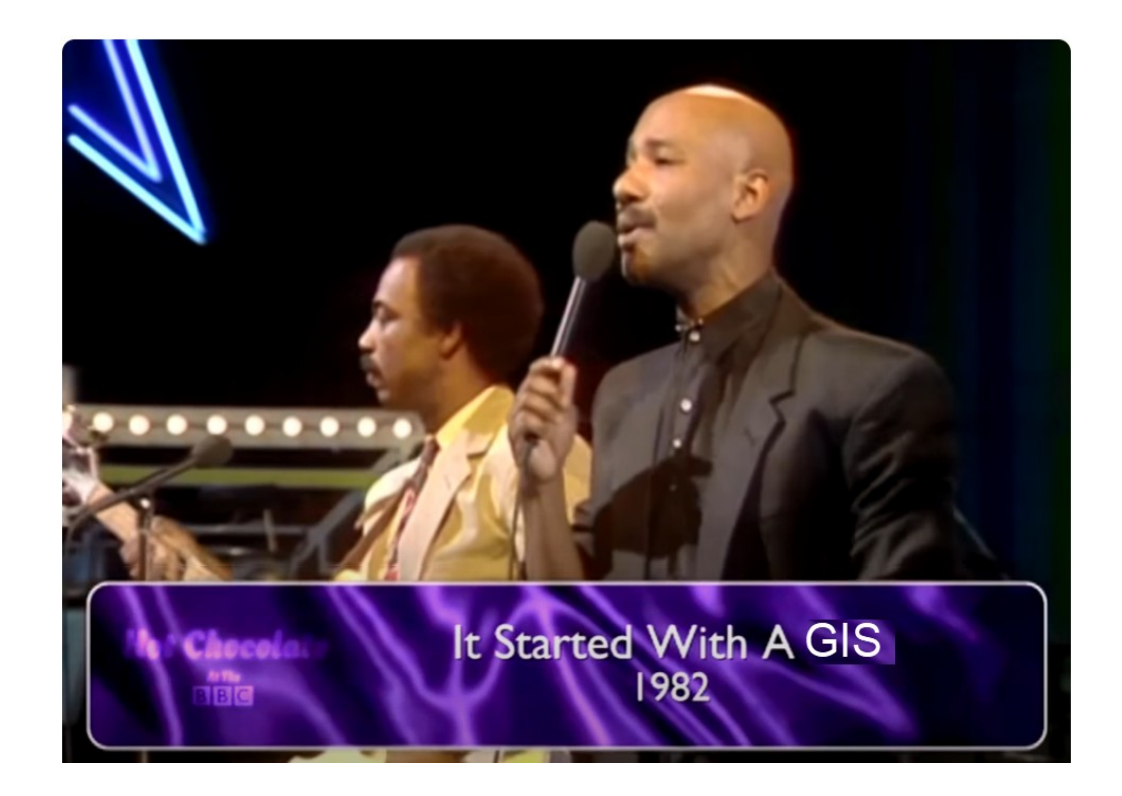

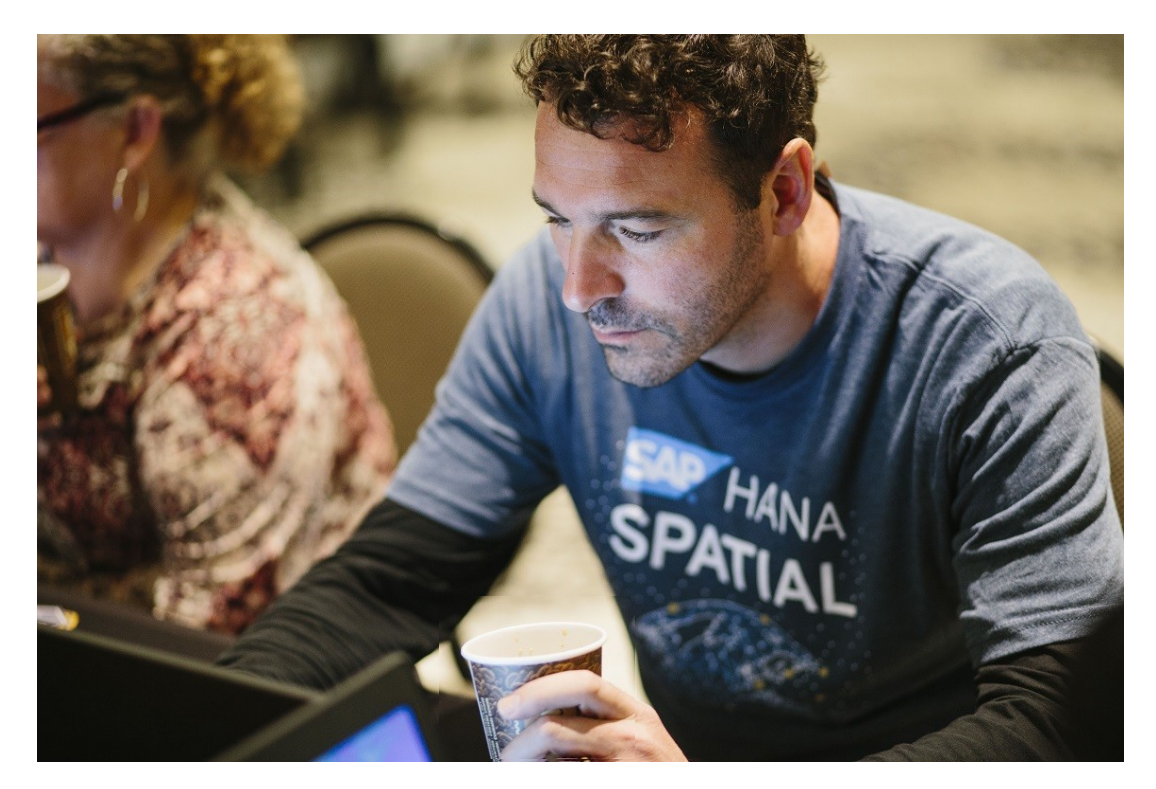

### In short: Zufälle ohne Ende!

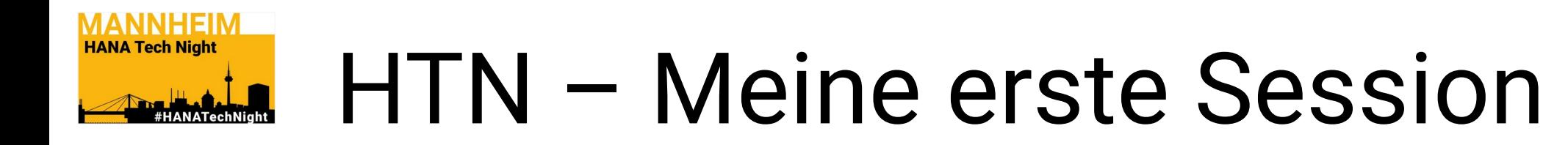

#### 18:30 Vortrag 1: **"Verwendung von Open-Source-Clients zur Nutzung von Multi-model Daten in SAP HANA"** - Mathias Kemeter

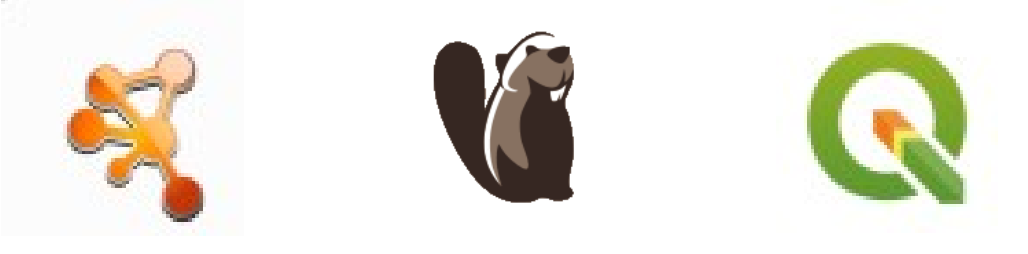

# Key takeaways:

- **Graphen**
- **Tools**
- 

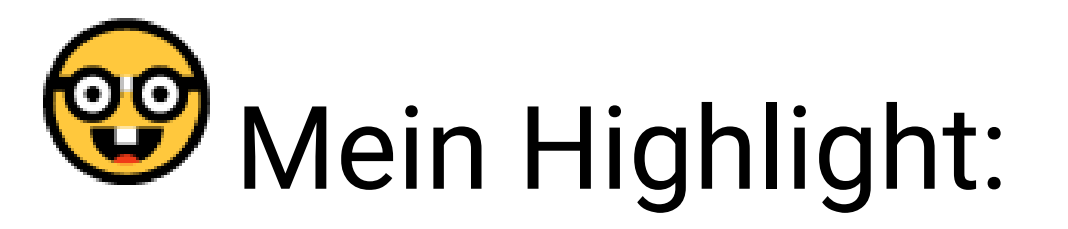

### • **Zusammenhang zu SAP HANA** Passt perfekt für uns!

### Auswirkungen - wer hat es gemerkt? **Houston – Wir haben ein Problem!**

#### **Kein Tool lief out-of-the-box.**

### **Ursache: Webproxy**

#### **Lösungen**

#### Anpassung der Konfiguration Codingerweiterungen

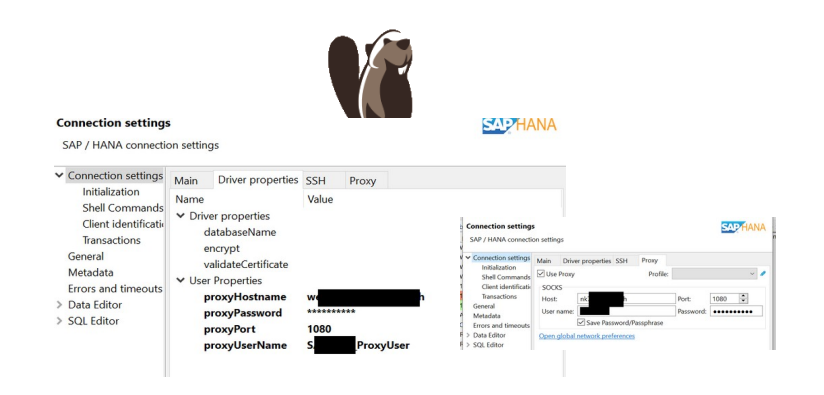

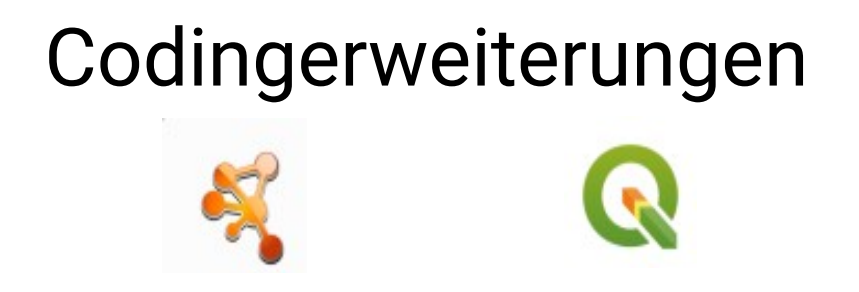

# Success Storie 1 - keine one-man Show

### **POC & ISU Conference 2023, Basel**

#### **Network Analysis Results**

Network components/topology

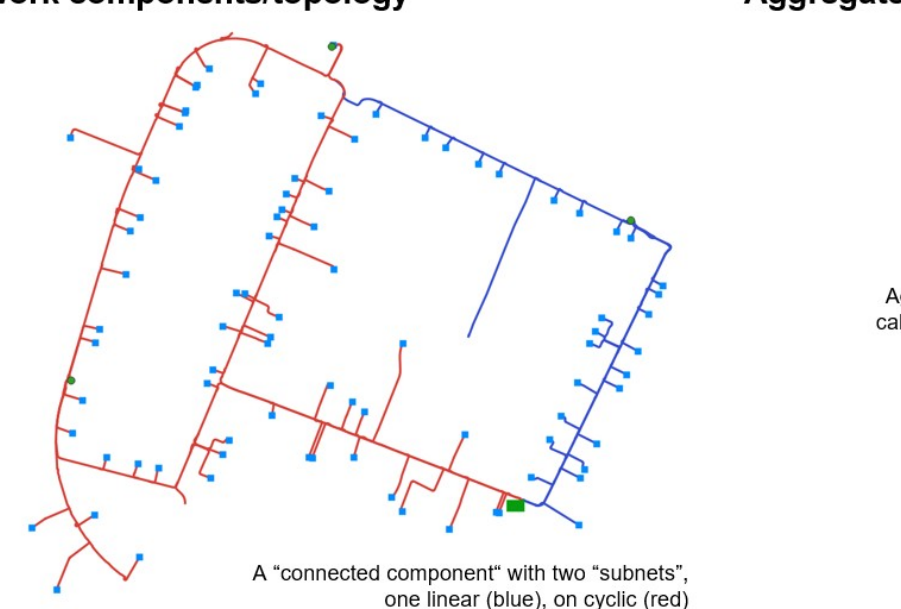

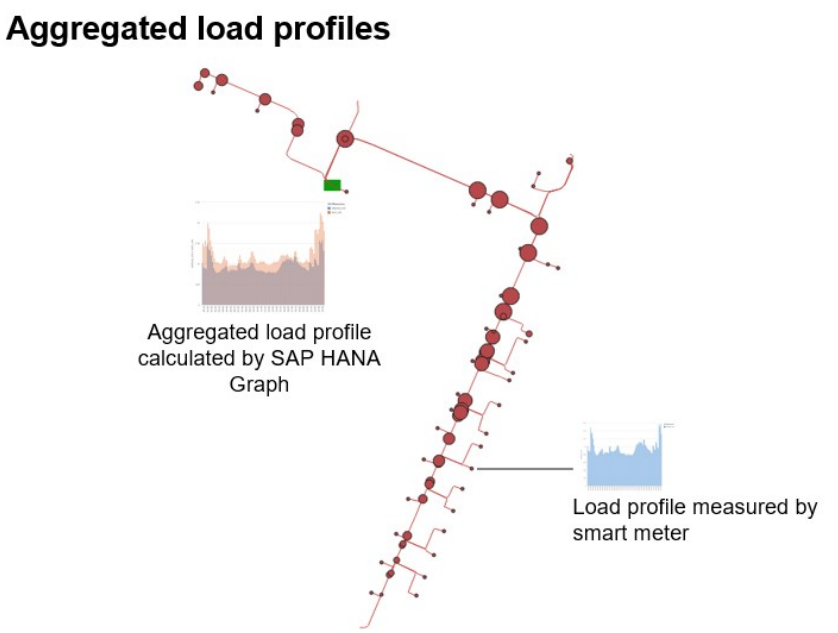

#### **Beteiligte:**

- **Markus**
- **Mathias**
- **Dirk**
- **TT**

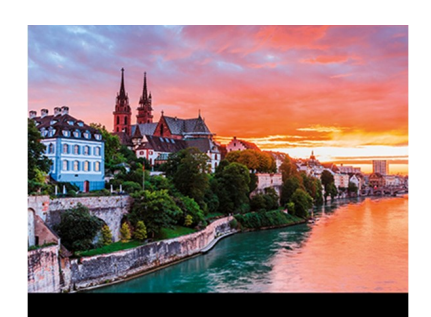

**International SAP Conference** for Energy Innovative - Resilient - Sustainable The Energy Industry of the Future

 $18 - 20$  April 2023

Markus Fath, Dirk Obert I International SAP Conference for Utilities I 20.04.2023

## Success Storie 2 - keine one-man Show

### **POC zu PV-Stromproduktion**

#### **Beteiligte:**

- **Andreas**
- **Dirk**
- **TT**

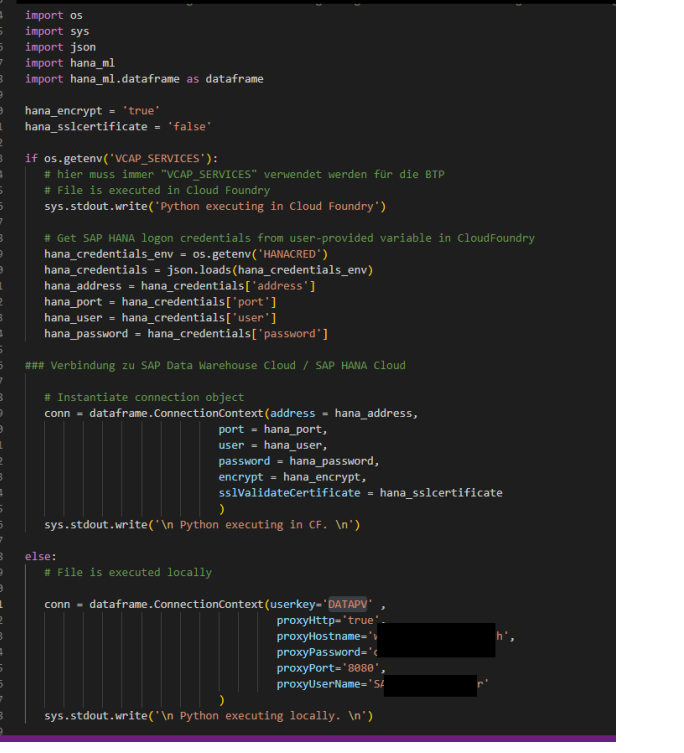

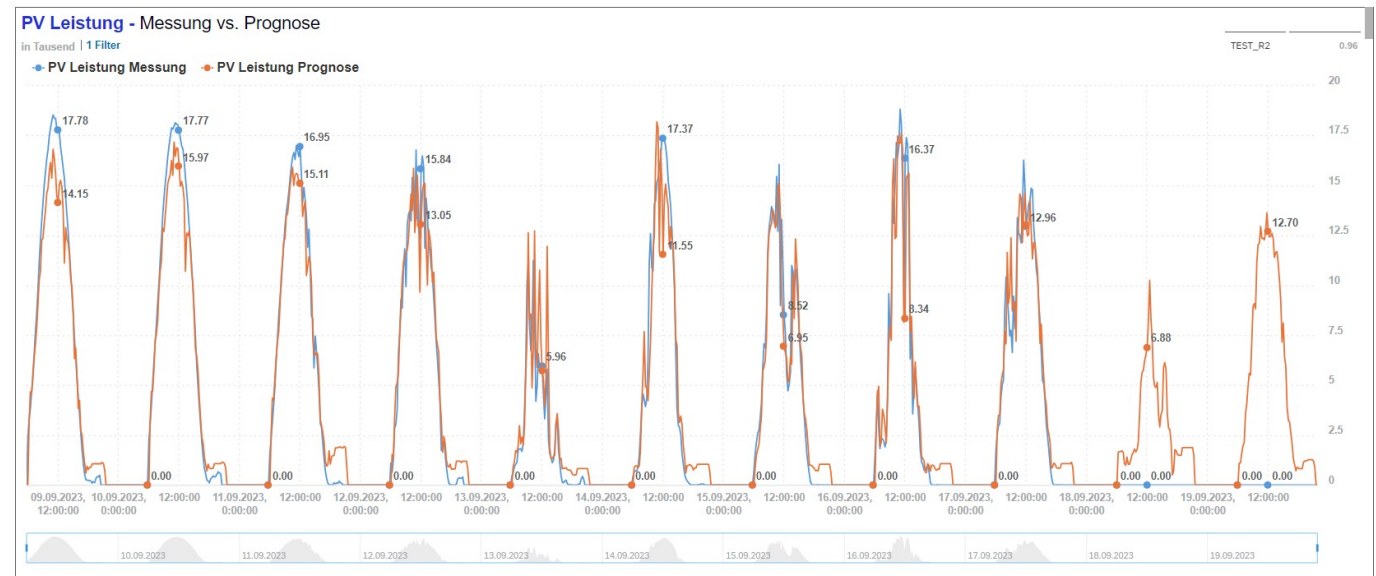

### Success Storie 3 – HTN -Randbemerkung

### **SAP BW - Verwendung von APIs zur Datenintegration**

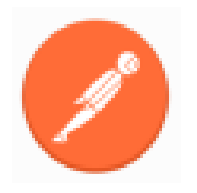

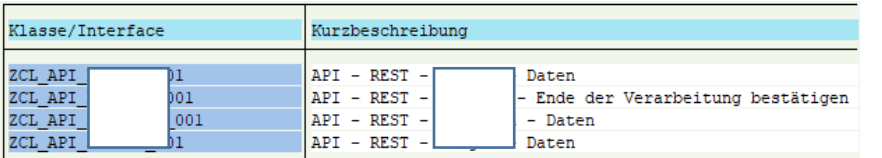

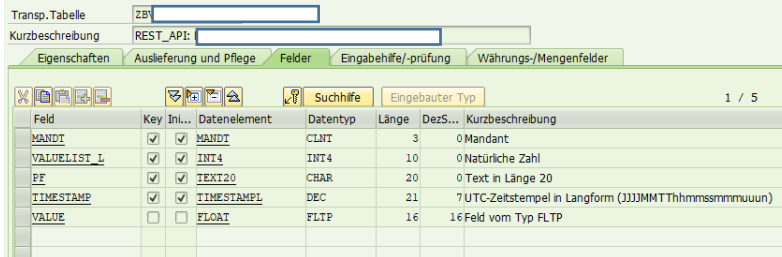

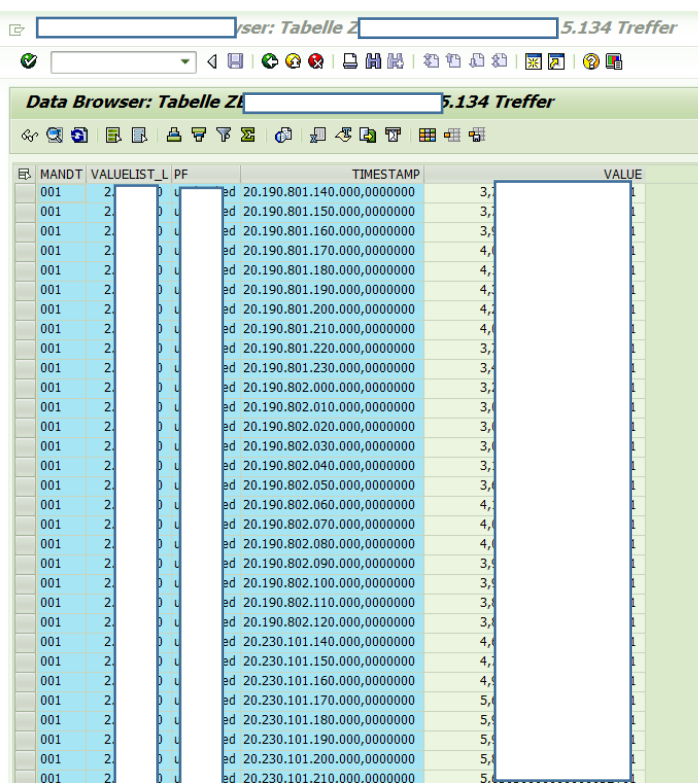

**Beteiligte:**

- **HTN unbekannt**
- **Dirk**

### Zum Schluss

# **Vielen Dank!**